# Marketing w restauracji

Angelika Oleksy 4B

# Marketing

- ► **Marketing** jest to sposób działania i zarządzania w firmie zorientowany na rynek i klienta. Są to wszelkie czynności wspierające sprzedaż wyrobów i usług, wykonywane różnymi metodami, technikami oddziaływania na nabywcę. Termin *marketing* pojawił się po raz pierwszy w Stanach Zjednoczonych. prowadzenie badań i analiza otoczenia
- ► wsparcie sprzedaży
- reklama
- ► promocja produktów
- ► kreowanie potrzeb
- ► dbałość o markę przedsiębiorstwa
- ► budowanie odpowiedniego wizerunku przedsiębiorstwa
- dążenie do usatysfakcjonowania partnera wymiany

#### Wybranie odpowiedniej grupy docelowej

Firmy, które rozumieją swoich klientów, mają niebywałą przewagę nad konkurencją. Dlatego wiedza i zrozumienie grup docelowych pozwolą Ci kierować reklamy do odpowiednich osób. Nie odniesie przecież sukcesu wykwintna restauracja znajdująca się w oddalonym od większych ośrodków małym miasteczku zamieszkałym przez osoby niezamożne. "Jeśli coś jest dla każdego, to jest do niczego" – to powiedzenie doskonale oddaje sens dobierania grupy docelowej. Skierowanie naszej kuchni do określonej grupy odbiorców to jeden z kluczy do sukcesu.

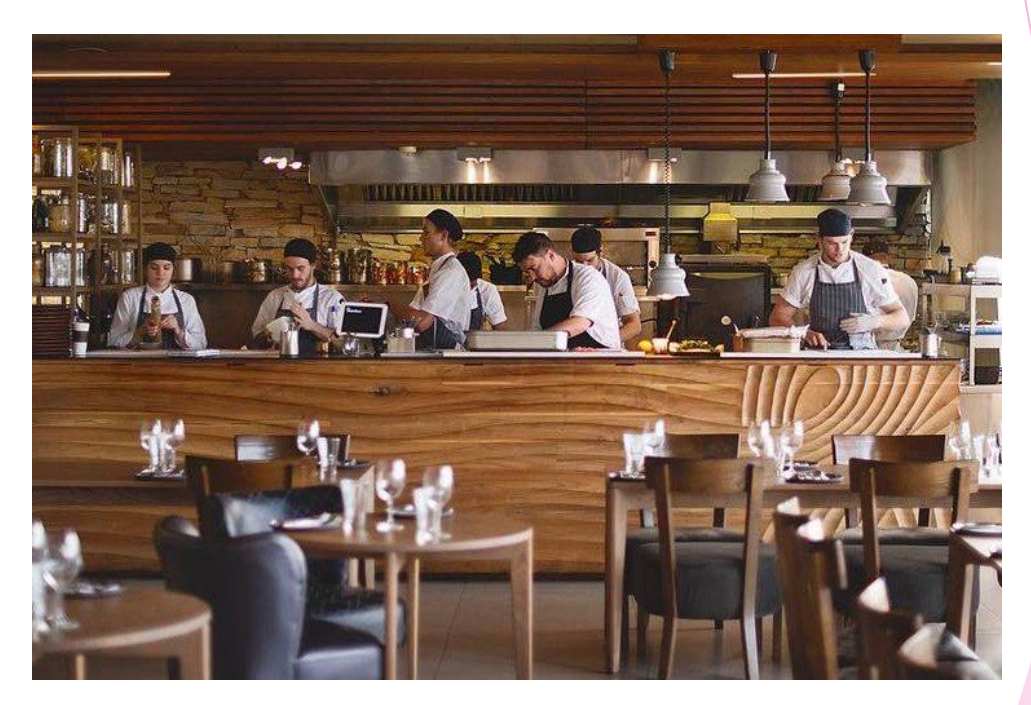

# Obsługa klienta

► **Obsługa klienta** zgodnie z definicją to wszystkie interakcje między klientem a dostawcą produktu lub usługi, zarówno w momencie sprzedaży, jak i później. Obsługa klienta dodaje wartość do produktu lub usługi i buduje trwałe relacje z restauracją.

Najważniejsze w obsłudze klienta to:

-Zachowanie -Prezencja -Strój -Uśmiech

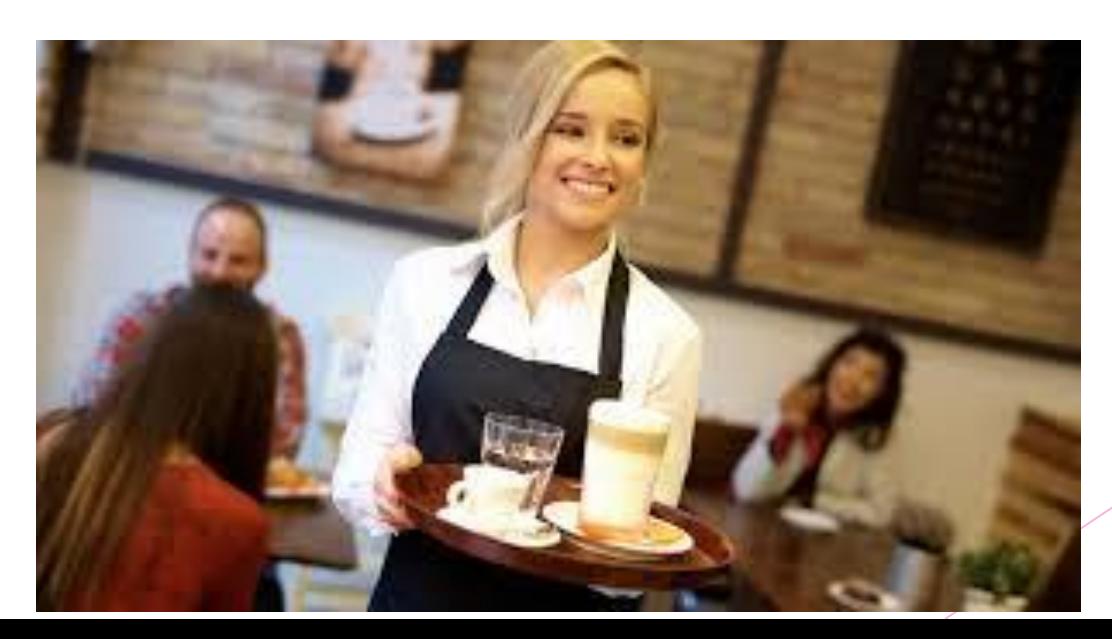

# Gratisy

► Gościom, którzy złożą zamówienie na więcej, niż np. 100 zł możesz podarować prezent. Niech to będzie np. deser przygotowany przez szefa kuchni lub produkt zakupiony u lokalnych dostawców. Nie musi być to nic wielkiego – liczy się gest. Tak obdarowani goście będą czuli się docenieni i z pewnością opowiedzą o tym swoim znajomym

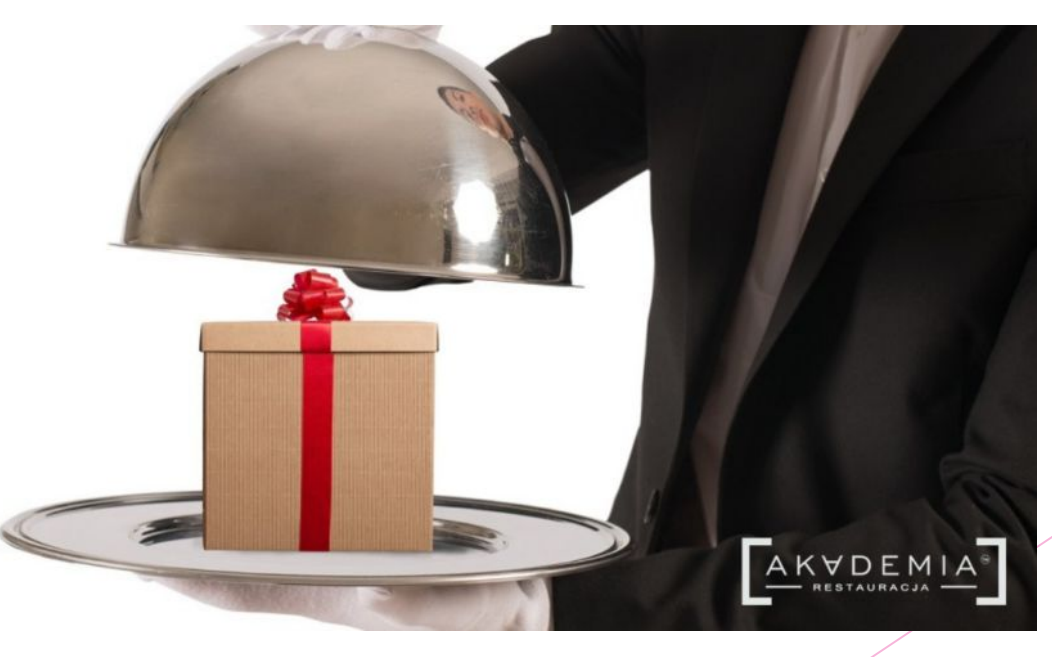

#### Karty stałego klienta

► W menu umieść informacje o zniżkach dla gości, którzy posiadają karty stałego klienta. Kelnerzy i pracownicy lokalu powinni informować nowych gości o profitach wynikających z posiadania karty i zachęcać do założenia jej.

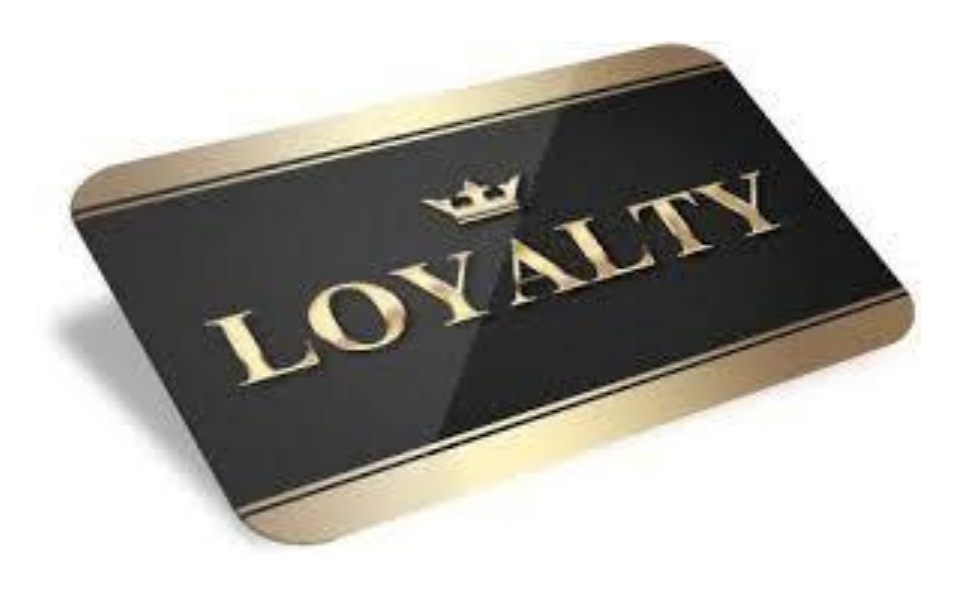

# Social Media – E-Marketing

Nieważne czy restauracja znajduje się w centrum wielkiego miasta, czy też w małej miejscowości, liczącej niewiele innych punktów gastronomicznych. Paradoksalnie, w drugim przypadku reklama może przynieść lepszy efekt, ponieważ łatwiej będzie się przebić się przez mniejszą ilość konkurencyjnych firm. Jest wiele skutecznych sposobów na darmową oraz płatną reklamę, w internecie.

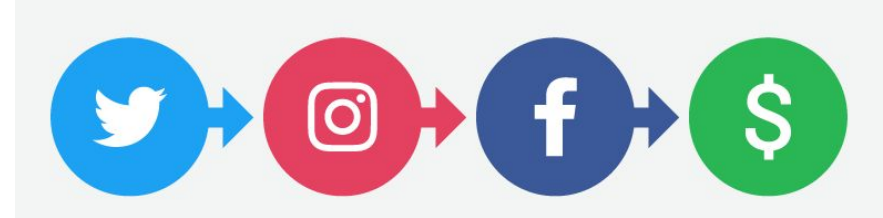

# Oceny, komentarze, dyskusja

W Internecie bardzo ważna jest opinia innych użytkowników. Niestety coraz częściej klienci, którzy nie byli zadowoleni z obsługi lub nie smakowało im jedzenie, zamiast zwrócić nam uwagę na miejscu – wyrażają swoje niezadowolenie właśnie w sieci. Przez kilka negatywnych opinii możemy stracić kilkunastu potencjalnych klientów. W większości przypadków nie mamy możliwości usunięcia jakichkolwiek opinii, natomiast możemy usuwać komentarze pod zdjęciami i postami. Jednak nie zawsze jest to dobre rozwiązanie – postarajmy się raczej wyjaśnić sytuację. Najbardziej popularne miejsca, gdzie są wystawiane opinie: wizytówka Google+, fanpage Facebook oraz TripAdvisior

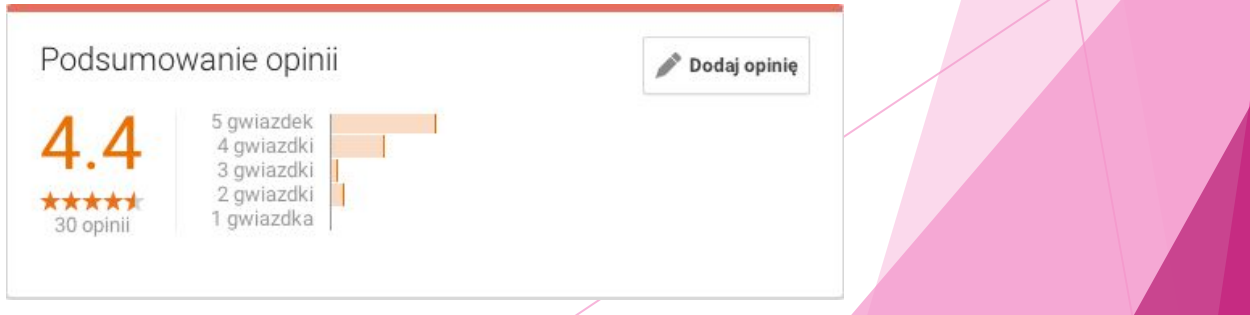

# Google+

Warto zacząć od założenia profilu restauracji w Google Moja Firma – dzięki temu będziemy lepiej widoczni w wyszukiwarce Google, Mapach Google oraz portalu Google+, czyli odpowiedniku Facebooka. Założenie profilu jest w zupełności darmowe, warto przy tym uzupełnić wszystkie wymagane pola: -zdjęcie profilowe oraz zdjęcia wnętrza -adres oraz dane kontaktowe -godziny pracy -adres strony www -kategorię/rodzaj restauracji

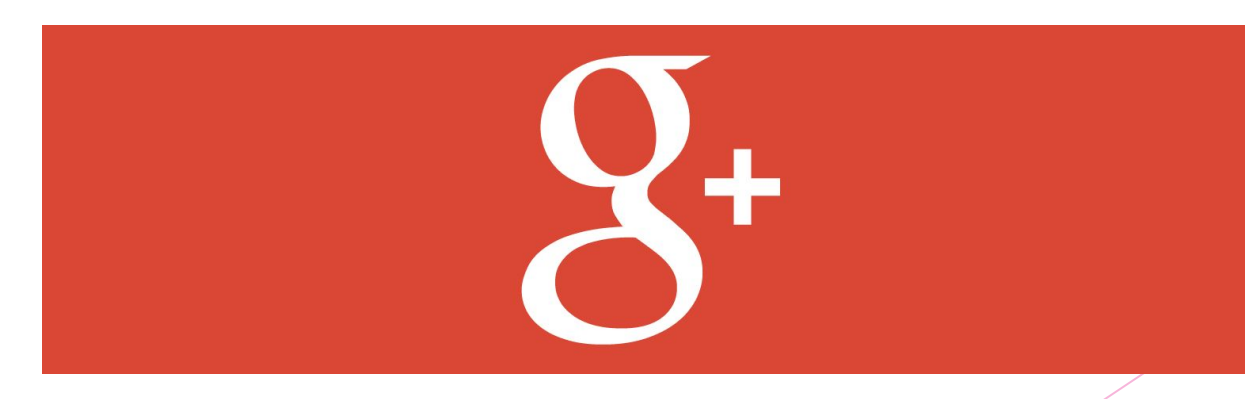

#### Wirtualny spacer

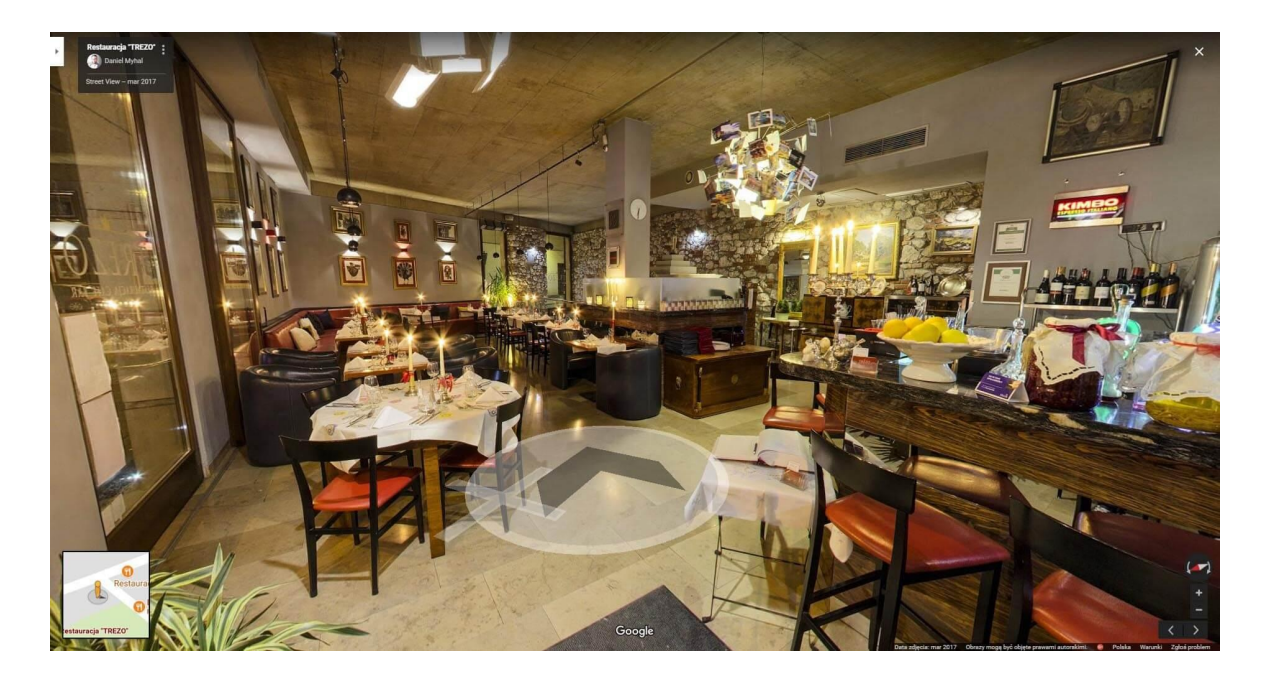

Dodatkowo, aby zaprezentować wnętrze restauracji warto rozważyć wykonanie wirtualnego spaceru w technologii Google StreetView – to rozwiązanie jest dostępne w Polsce od marca 2013 roku. Prezentacja jest instalowana w Mapach Google oraz w wyszukiwarce Google. Klienci mogą zobaczyć wnętrze restauracji o każdej porze dnia, również na urządzeniach mobilnych.

# Strona WWW

Wykorzystując Facebooka oraz inne portale internetowe, na których możemy umieścić swoje menu, właściwie moglibyśmy obejść się bez własnej strony internetowej. Jednak z pewnością w żadnym innym miejscu nie stworzymy tak indywidualnej wizytówki firmy – jaką jest własna domena WWW. Jeżeli zdecydujemy się na stronę internetową, pamiętajmy o wersji mobilnej! Aktualnie najlepszym rozwiązaniem jest strona responsywna – której wymiary dostosowują się do urządzenia. Natomiast najbardziej kłopotliwe są strony z elementami technologii Flash – nieobsługiwanej przez urządzenia mobilne.

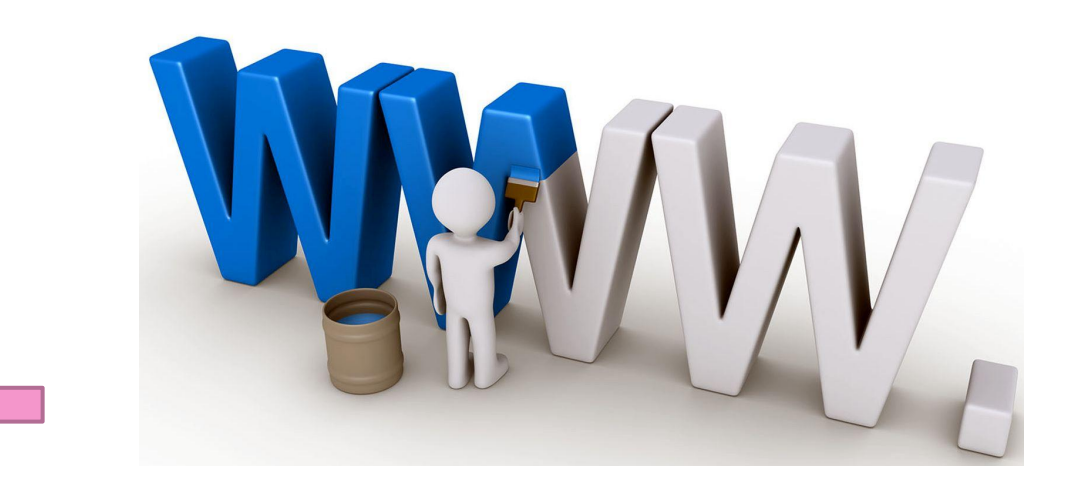

#### Facebook

► Profil na Facebooku – inaczej zwany **fanpagem** – to miejsce, gdzie możemy zebrać grono osób lubiących naszą restauracje i utrzymać z nimi stały kontakt. Zaczynamy tak, jak w przypadku Google – uzupełnieniem naszego profilu, najważniejsze elementy to logo, oraz zdjęcie w tle. Warto zastosować się do zalecanych rozmiarów grafik oraz umieścić je w formacie PNG – dzięki temu zdjęcia nie stracą na jakości. Ustawmy krótki linki do naszego Facebooka, dzięki temu nasi klienci będą mogli łatwiej zapamiętać nazwę naszego fanpage.

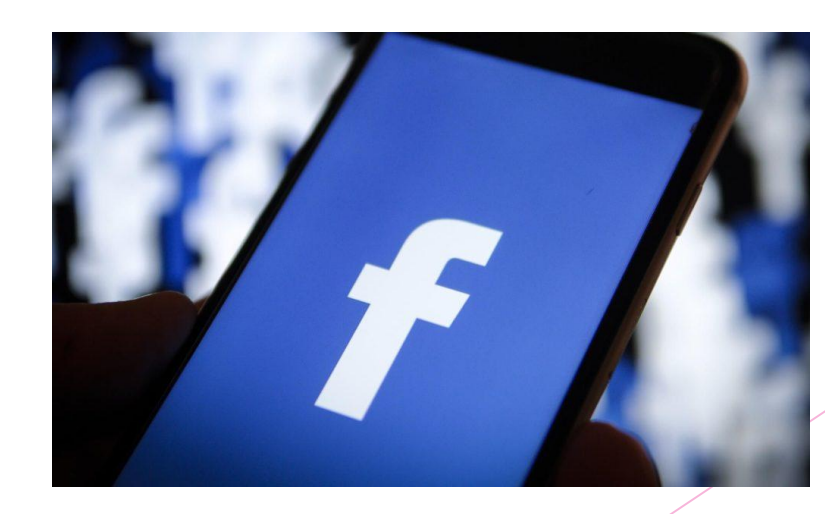

#### Prowadzenie FanPage

- Staraj się prowadzić stronę regularnie, minimum dwa-trzy razy w tygodniu umieszczaj jakiś post. Najprostsza metoda to wczucie się w rolę klienta – zastanów się, jak często oraz jakie treści chciałbyś widzieć na swojej tablicy? - Używaj emotikon, aby określić emocje oraz zwrócić uwagę odbiorcy. - Nie umieszczaj w kółko tego samego, odnieś się do aktualnych wydarzeń (np. sportowych), spróbuj zachęcić klienta do włączenia się w dyskusję. -Zaprezentuj swoje potrawy – fanpage restauracji nie może obejść się bez smakowitych zdjęć lub filmów!

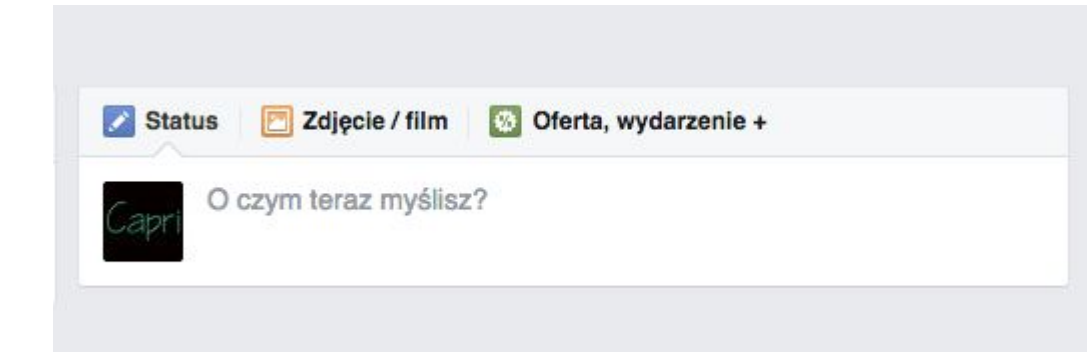

# Promowanie na Facebooku

Wiele restauracji zakłada profil na Facebooku, prowadzi go przez krótki czas i rezygnuje, ponieważ nie przynosi on oczekiwanych rezultatów. Odpowiedź na to jest prosta – Facebook niestety ogranicza zasięg naszych postów.

Dzieje się tak, ponieważ Facebook ogranicza naturalny zasięg. Natomiast daje nam możliwość wypromowania naszych postów.

Jak działa promowanie? Pod każdym postem znajduje się przycisk promowania – jest to najprostsza forma zarządzania reklamą i nie oferuje pełnych możliwości Facebook Ads. Ustawiamy budżet, czas wyświetlania reklamy oraz do kogo ma być ona skierowana:

- tylko naszych fanów

- znajomych naszych fanów

-osób spełniającym inne kryteria (np. mieszkającym w okolicach naszej restauracji).

#### Instagram

Kolejną aplikacją, która pomoże nam w prowadzeniu naszego marketingu jest Instagram. Dodawaj na niego, zdjęcia oraz filmiki, jednak używaj zdjęć własnego autorstwa. Nie używaj zdjęć ściągniętych z Internetu! To poważny błąd i nie chodzi tylko o aspekt prawny – wykorzystania cudzych zdjęć bez zgody autora. Wrzucanie na fanpage restauracji zdjęć potraw o podobnym wyglądzie/wspólnych składnikach wprowadza klienta w błąd – przychodząc do restauracji może się na nas zawieść i więcej nie wróci. Każda restauracja ma też jedną zastawę talerzy, podobny wystrój wnętrza – dlatego klient przeglądając naszą stronę, łatwo rozpozna, kiedy zdjęcia są ściągnięte z Internetu.

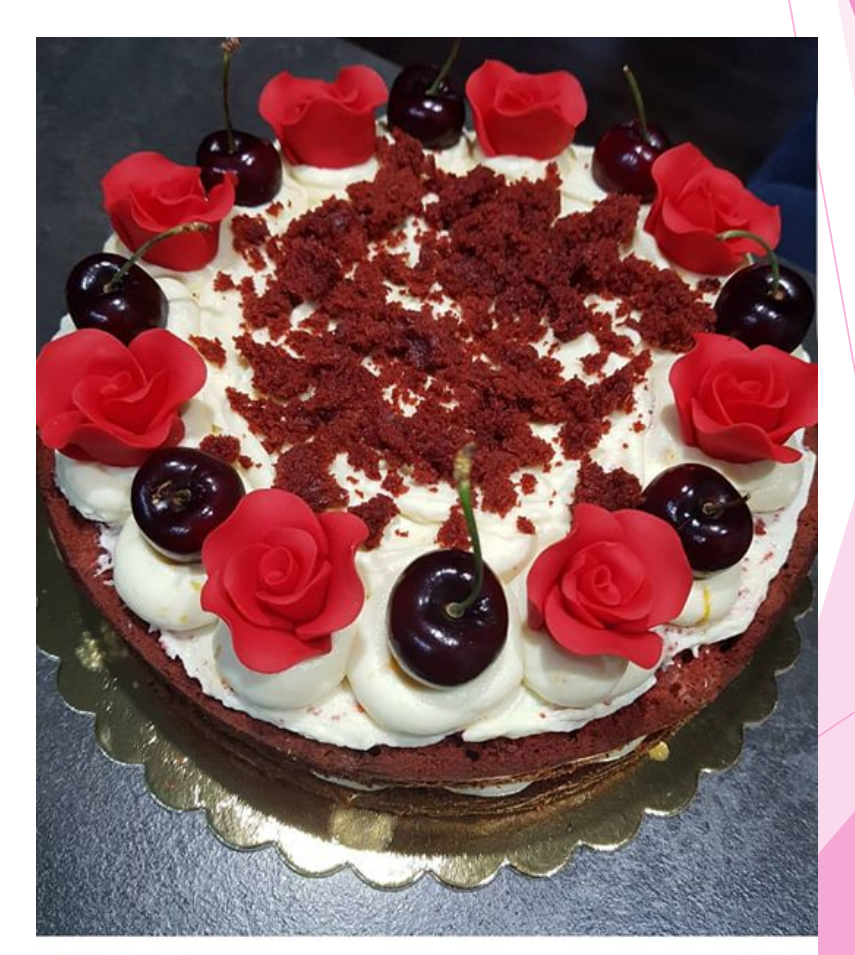

# Konkursy

Konkursy tematyczne to idealny sposób, by pozyskać nowych fanów oraz zwrócić na siebie uwagę. Wszelkiego rodzaju święta są dobrą doskonałą okazją do wspólnej zabawy. Nagrodą w konkursie może być kolacja w restauracji lub gadżet – najlepiej z Twoim logo (np. kubek).

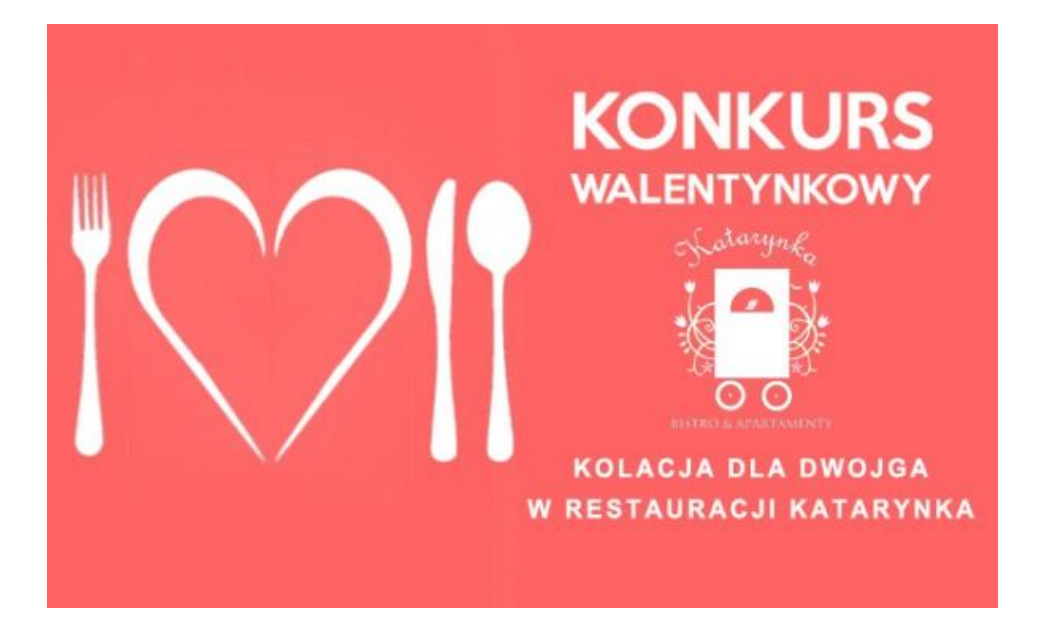

# Dziękuje za uwagę! Angelika Oleksy

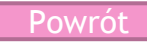